# Adobe Photoshop 2022 (version 23) Crack File Only Serial Number Full Torrent Free X64

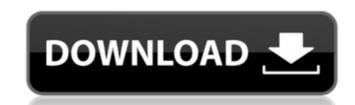

# Adobe Photoshop 2022 (version 23) Crack + With Keygen Download

\*\*\*Toolbox:\*\* You start with the Toolbox—a palette of tools arranged on a toolbar, where you click to activate them. It's also located in the Windows:\*\* Your document appears on screen. (For a multitouch tablet, see Figure 3-12.").) \*\*\*Menus:\*\* The menus in Photoshop are called \_menus\_ because they display choices as drop-down lists. You can easily access these menus by clicking the icon in the top-right corner (Windows) or by using the keyboard. \*\*\*Layers:\*\* Layers are Photoshop's main way of organizing your work. Each image in a document has its own layer, and you can add as many layers as you want. You move a layer around, make them visible or invisible, and combine them with the many different kinds of layering tools. Because each layer represents a different stage in an image's creation, you can make changes and apply edits to any layer without affecting any others. \* \*\*Palette:\*\* The Palettes—sessions, tools, and brush settings—are laid out on a palette. You switch between these Palettes by clicking the icon in the top-left corner (Windows) or by using the keyboard. \* \*\*Lists:\*\* Lists organize your layers and are found in the Layers panel. There are many different kinds of lists that work together with the Layers panel to help organize your images, from the entire set of layers in a document to subsets of images organized by file type. \* \*\*Layer and Paths:\*\* The Paths and Layers tools are set apart from the main palette of tools and utilities on the Layers panel. Like their other counterparts, they appear with their own toolbars and palettes. \* \*\*Histogram:\*\* You can use the Histogram to help you see and compare the color range in an image. You can see where shadows and highlights are located in a picture. Light and dark areas are represented by the darkest and lightest pixels on the horizontal axis, and colors are plotted in the vertical axis. You can view the histogram either as a bar graph of the image's color spectrum or a starlike diagram that summarizes the highlight and shadow areas of the image's

### Adobe Photoshop 2022 (version 23) With Key (Latest)

In this post, I cover how to open and edit images in Adobe Photoshop Elements. I also teach you how to improve the quality and resolution of images in Photoshop Elements. How to open and edit images in Adobe Photoshop Elements Most of the time, Photoshop Elements will open images in the standard image format and allow you to work on them. However, you can also select Photoshop's native file format TGA: True Graphics Animation picture or TGA file XPM: X PixMap picture or XPM file ASCII: Human readable text picture BMP: Microsoft Windows picture FITS: FITS picture ICNS: InCore Neuron Symbology picture or ICNS file PDF: Portable Document Format picture PICT: Macintosh picture SVG: Scalable Vector Graphics picture WEBP: WebP picture You can also open or save images in Photoshop Elements by manually selecting the files in your computer's file manager. How to open an image in Adobe Photoshop Elements First, locate the images and drag them to the interface. Then, click on the image icon at the bottom left corner of your interface to open the image. Alternatively, you can drag-and-drop images directly from your computer's file manager to the interface. On the image icon at the bottom left corner of your interface to open the image. Before opening an image, you can use the "Show All" button to open a list of all images in your image library. Click on the image icon at the bottom left corner of your interface to open the image. Click on the "File" tab on the location of the interface. Click on the "Open" button to open the image in Adobe Photoshop Elements 388ed7b0c7

#### Adobe Photoshop 2022 (version 23) Crack + X64

Like mother, like daughter. Gals who are newly mothers may say they're less stressed as they can even celebrate the arrival of a brand new kid. But on any given day, one Australian woman will be less stressed than she was on her birth day. According to a study published in the July issue of the journal Child Development, British researchers evaluated the differences in the stress levels of new moms before the birth of a child and then at three, six and 12 months after birth. The researchers administered a standardized stress test and found that the new moms experienced reduced stress levels over time. "Previously, we had studied adolescent and young adult mothers and we found that these mothers tended to report more stress," study researcher Lisa Holmes, Ph.D., told Yahoo Shine. "We thought it would be interesting to see whether mothers' response to stress changed over time." Holmes and her team used a variation of the Trier Social Stress Test — a screening test given to subjects before entering a laboratory to determine whether stress makes people more or less likely to help others. In the stress test, the researchers took one group of women, who were due to give birth in a few weeks, and another group, who had given birth recently, and compared their responses to stress. Both groups were given the same tasks, like reading a script of social interaction questions, and they were seated in a room with a confederate, the researchers explained. "In the second half of the experiment the mother was given a stressor," Holmes said. "It was an accretion questions, and they had to complete each task. This was done to increase the physiological responses." The study included 19 mothers between the ages of 20 and 40, whose average age was 29. In addition to their new child, the participants had between three and six children. At the first trial, three months after birth, the moms experienced a decrease in stress levels after a difficult birth, before taking their child home, the researchers found. At six months, the study

### What's New in the Adobe Photoshop 2022 (version 23)?

Wenlock Brown Wenlock Herbert Brown (7 September 1938 – 16 February 2018) was a Jamaican sprinter, who specialized in the 100 metres. Born in Montego Bay, Brown competed at the 1960 Olympic Games, reaching the semifinals of the 100 m, as well as the 4×100 metres relay, where the Jamaican team ended up in seventh place with a heat win. At the 1962 British Empire and Commonwealth Games in Perth he finished fourth in the 100 m with a personal best time of 10.4 seconds, before taking the silver medal in the 4x100 metres relay. He also participated in the decathlon event. References External links Category:1938 births Category:2018 deaths Category:Qolympic athletes of Jamaica Category:Athletes (track and field) at the 1960 Summer Olympics Category:Commonwealth Games Commonwealth Games Compositions for Jamaica Category:Athletes (track and field) at the 1962 British Empire and Commonwealth Games Category:Sportspeople from Montego Bay1. Field of the Invention The present invention is related to a valve device of a cylinder head and a sleeve thereof. 2. Description of the Related Art A conventional valve device of a cylinder head generally includes a sleeve, a valve and a bushing. The sleeve has a passage of the valve communicates with the passage of the valve is disposed in the passage of the valve is disposed in the passage of the valve is disposed in the passage of the valve is disposed in the passage of the valve is disposed in the passage of the valve. The bushing is required to have high strength. There are many high-temperature areas of a cylinder head. In addition, the bushing is required to have high strength. Therefore, the bushing is made of brass, the bushing is able to maintain the seating of the valve. However, the strength of the bushing is not good enough to withstand high internal pressure of the cylinder head. The present invention is, therefore, intended to obviate or at least alleviate the problems encountered in the prior art. This is my first post on my blog. I have been wanting to post on here for

## **System Requirements:**

• Windows XP or newer • 1GB of RAM • OpenGL 2.0 or newer • 8GB available space • At least a 10-foot HDMI cable (available for free on Epic Store) The game can be played with any mouse and keyboard. In a moment of prescience, one of the main characters in HBO's upcoming Big Little Lies based on the book of the same name states: "I feel like we just had another earthquake" (see what I did there?). Even though I have no idea

#### Related links:

https://www.grangerchiro.com.au/system/files/webform/Adobe-Photoshop-2021-Version-2211.pdf https://ithinksew.net/advert/adobe-photoshop-cc-2015-version-18-free-latest/

https://annesiret.com/photoshop-2021-version-22-1-1-activation-free/

https://frameofmindink.com/wp-content/uploads/2022/07/Adobe\_Photoshop\_2021\_Version\_2243.pdf

https://www.horizon-bleu.com/sites/drupal.hb/files/webform/adobe-photoshop-2022-version-231.pdf https://www.csun.edu/sites/default/files/webform/Photoshop-CC-2019.pdf

https://www.neteduproject.org/wp-content/uploads/Photoshop\_CC\_2015\_version\_17-1.pdf
https://merkaz-shefer.org/wp-content/uploads/2022/07/Adobe\_Photoshop\_2021\_Version\_2200\_Nulled\_\_Keygen\_For\_LifeTime\_MacWin\_Latest\_2022.pdf
http://xn----7sbahcaua4bk0afb7c9e.xn--p1ai/adobe-photoshop-2021-version-22-4-3/

http://it-labx.ru/?p=61570 https://frustratedgamers.com/upload/files/2022/07/wE9Vi4Wp2yX8OmPiJrqU\_05\_ff51c498e54440b55af29c57cffdbcea\_file.pdf https://k22.be/wp-content/uploads/2022/07/mackam.pdf

https://dialinh.com/adobe-photoshop-2021-crack-mega-torrent-download-2022/ https://lannews.net/advert/adobe-photoshop-2022-activation-torrent-activation-code-for-pc-2022/ https://www.simonefiocco.com/index.php/2022/07/05/photoshop-express-full-license-free-x64-latest-2022/

https://www.mrod.fr/system/files/webform/joytomm210.pdf https://rosaedu.com/adobe-photoshop-2022-keygen-crack-serial-key-license-key-win-mac/

https://expressionpersonelle.com/adobe-photoshop-2021-version-22-crack-full-version-free-download-x64-latest-2022/

https://trello.com/c/ZwwjByXZ/82-photoshop-cs3-universal-keygen-license-keygen-pc-windows-2022-new https://leidenalumni.id/wp-content/uploads/2022/07/Adobe\_Photoshop\_2021\_Version\_222.pdf https://trello.com/c/o8pmUwwo/105-photoshop-cc-2014-crack-keygen-patch-with-serial-key-latest-2022

https://www.bergercare.de/uploads/\_bergercare/2022/07/Adobe\_Photoshop\_2021\_Version\_2242\_With\_Key\_PCWindows\_Latest.pdf

https://namiflorist.com/adobe-photoshop-cc-serial-number-and-product-key-crack-free-x64/

http://ballyhouracampervanpark.ie/wp-content/uploads/2022/07/laukand.pdf
https://www.beaches-lakesides.com/wp-content/uploads/2022/07/Adobe\_Photoshop\_CC\_2015\_Version\_17\_Crack\_With\_Serial\_Number\_\_Free\_2022.pdf
https://www.mil-spec-industries.com/system/files/webform/forche239.pdf

http://www.trabajosfacilespr.com/photoshop-2022-universal-keygen/
https://social.deospace.com/upload/files/2022/07/PUkbzAOWIn83dJsulaGH\_05\_ebf10668fc090a13a5b295c4292d5ab1\_file.pdf

https://mandarinrecruitment.com/system/files/webform/photoshop-2021-version-225\_12.pdf

https://wakelet.com/wake/5eV9p2qZ1ZUDXKOquWfFm